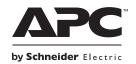

## Smart-UPS<sup>™</sup> Industrial UPS Filter Assembly Replacement Guide

## **Package Contents**

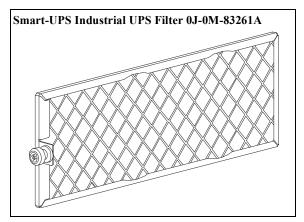

## Filter Removal/Replacement

- 1. Loosen the thumbscrew.
- 2. Use the thumbscrew on the filter to pull the used filter out of the chassis.

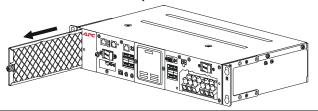

3. Slide the replacement filter into the chassis.

**Note:** While inserting air filter into the UPS, keep the screw knob towards the display.

4. Tighten the thumbscrew.

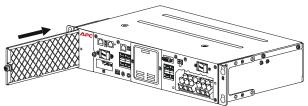

## **User Documentation Link**

Refer the link or scan the QR code to access the user documentation: https://d.go2se.com/indups2k

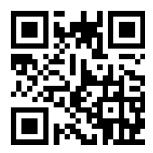